# **EQLE**

RECIPES CONTROL

DOSED NETS

FULL TRACEABILITY

STOCKS VISUALIZATION

↓ .... 28 107305 28 WP AND U ...  $\frac{1}{2}$  **E** SOCNIC E TE INFORM 1 5 1 10700 1 18 WP700\_1 **DEMPTOD 1 1** 

IL KP7N 1

N BY300\_1 111

2010/09/20

LOCAR FIL

**IL SOCTIVI R** 

**HW500 1 12** 

**GLAP206.1 IS IN 200700.3 PM** 

18 MP200 1

**Aut an 200 1 18** 

**UL 12 202 11** 

三 8720 日

124 N#10 3

叶脚边上 **REACTION & REA** 

WANNOO', B+OD

 $\mathbf{0}$ Scari 1  $\overline{a}$  B

 $1 | 150 |$ 

 $\frac{1}{2}$ 

 $-1.000 = 0.0$   $-2.000$ 

今頃島川市く

1,00 04/11/200.

emergencia 0.00 16/06

1868 BEY 419.90 16/06/20

REFINISZ 421.04 16/06/201

EETHLS1 421.04 16/06/201

cong KFC 401,70 16/06/20

congras. 394,40 16/06/201.

and PILA 415.10 15/06/201

**MTC FRA 405,10 16/06/201** 

tig 26cm 54,00 26/05/201

conglys 494,25 16/06/201

Congrans 494.25 16/06/201 20cmCong. 54 50 27/11/200

427.90 16/06/3

425,41 (16/06/20)

401.70 16/06/201

237.20 16/06/201

397,20 16/06/201

425,41 16/06

Another California Protect **CONTROL** 

土山

energ-mx Anh sky 1 (23.18 16/06/201)

and mer

Saladytel ...

Saladshell

cong kyc

ATTL may

ATTENO

**E** singolo

 $\Delta$ 

**Advocated Conceptions** cRNTheeadHan

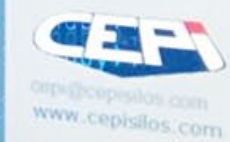

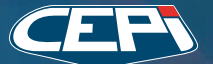

 $0.1$ 

Bulk-handling systems www.cepisilos.com

FOC FUNDERBUCKY 1800 24/10/2016 >

n locked n

out ack to

# **EIQLE**

# management software of raw materials

Full traceability

Data history

Graphical report of consumption

Lot control with barcode

OPERATING SYSTEM AND HARDWARE REQUIREMENTS

Operating system

Windows 7 Professional (32/64 bit) with Microsoft .Net Framework 4.5.1

Minimum screen resolution 1280 x 800

Minimum microprocessor INTEL i3

**RAM** 4 GB

Hard Disk 256 GB

2 x Ethernet card

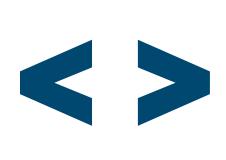

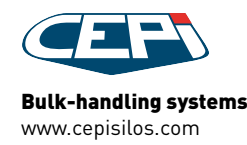

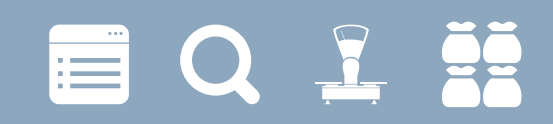

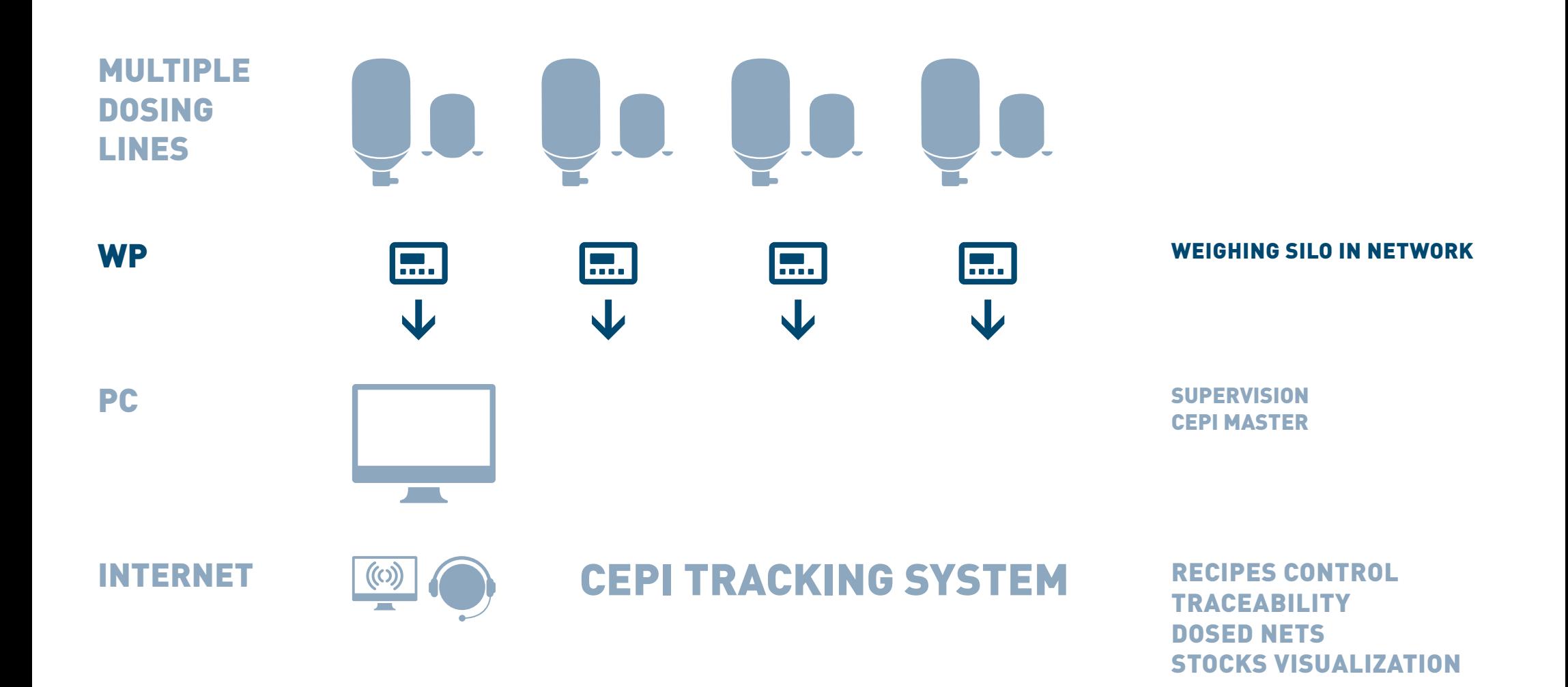

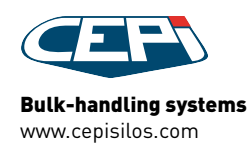

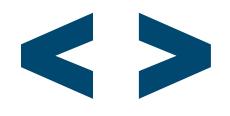

# **EQLE**

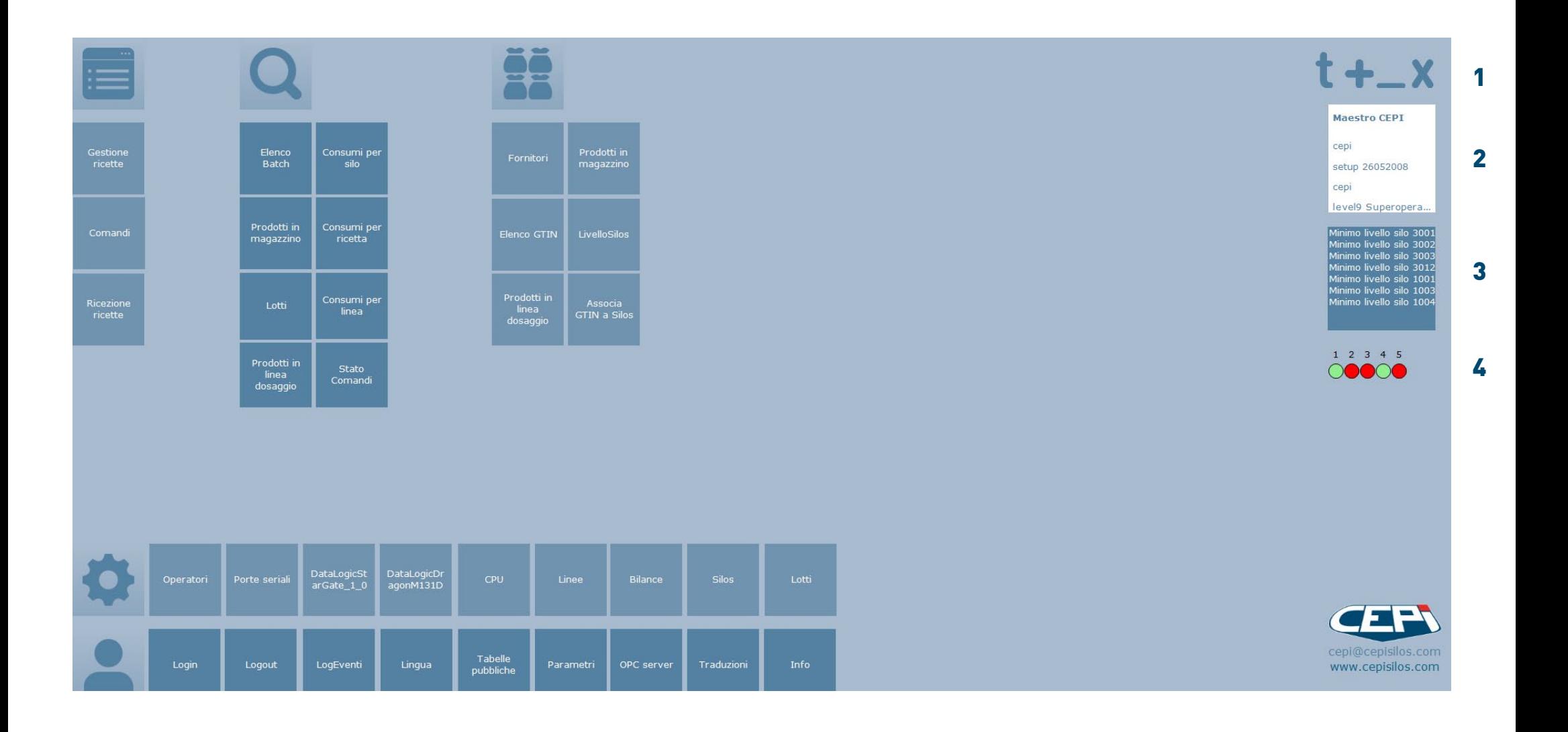

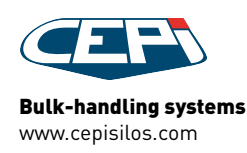

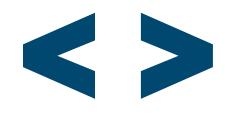

# EQ 1 55

 $\langle$ 

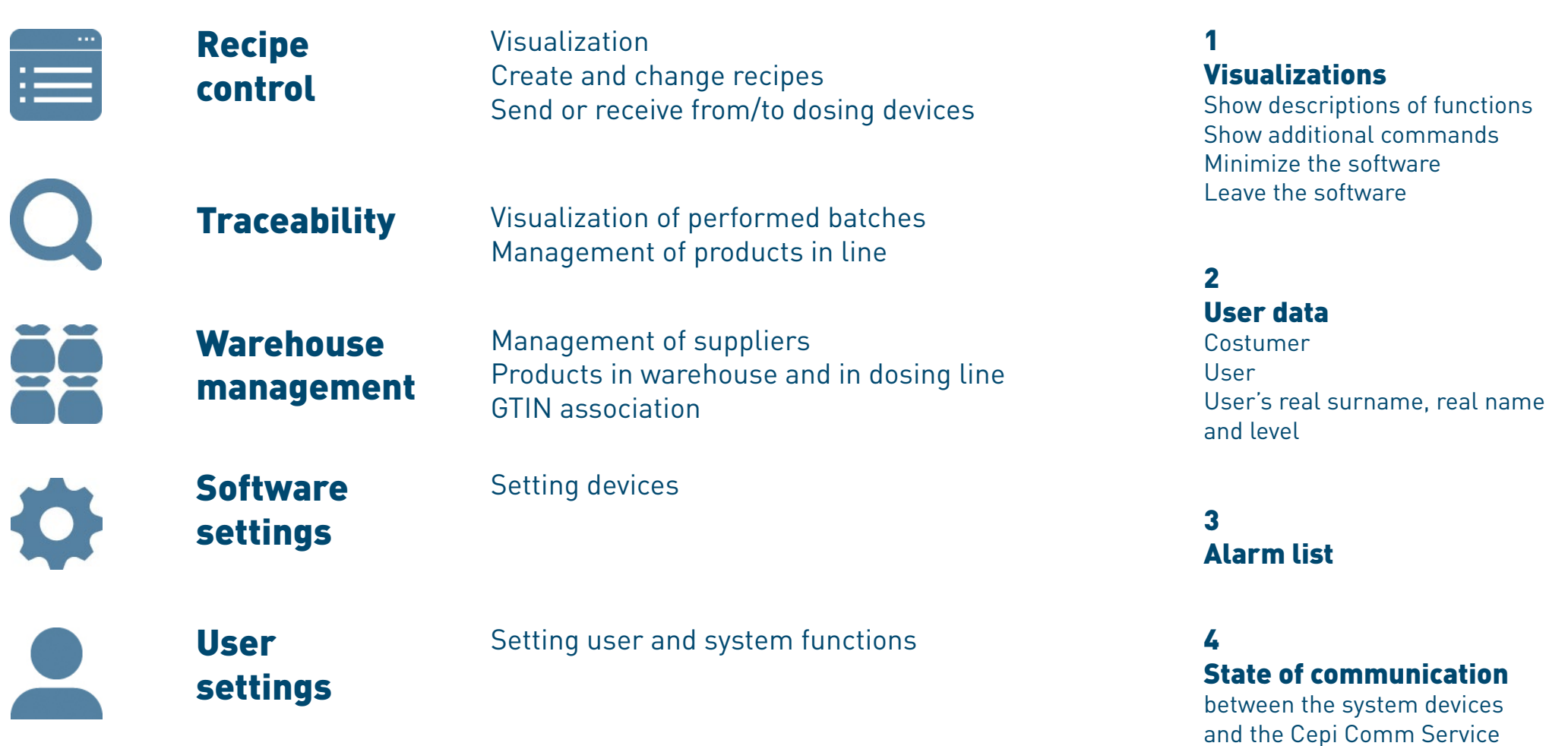

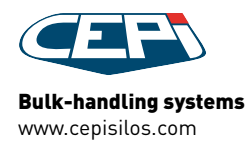

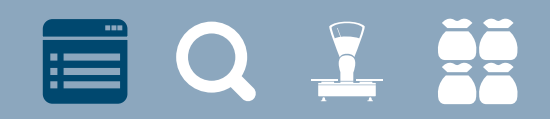

# RECIPE CREATION

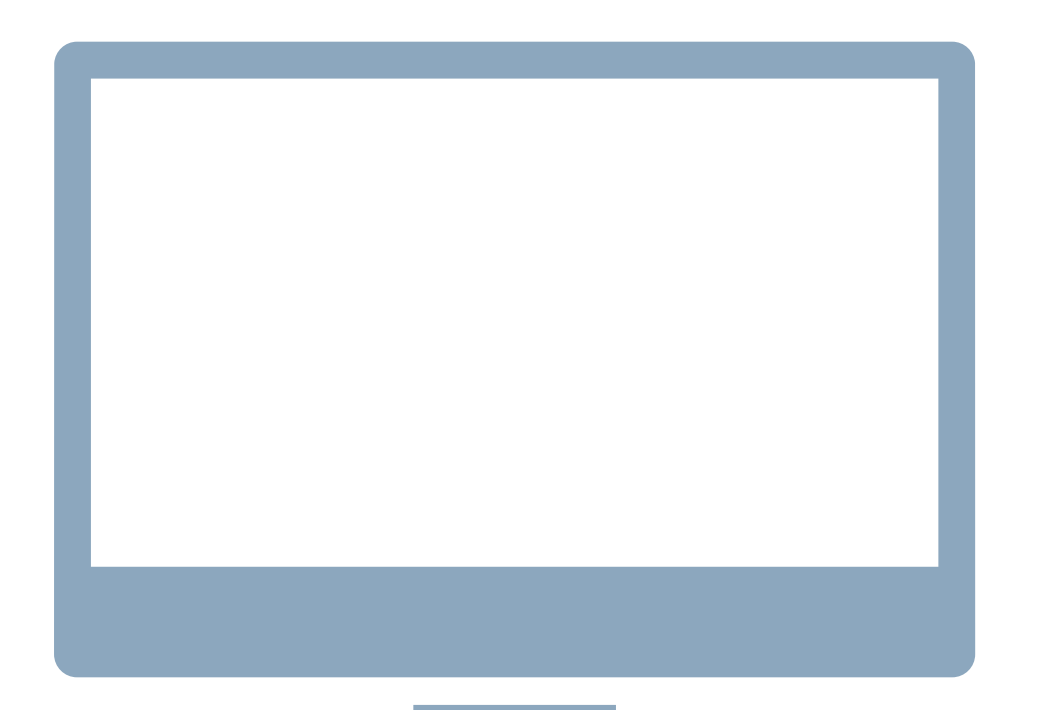

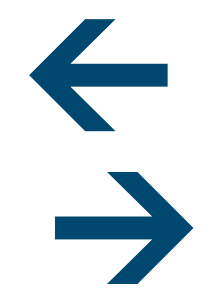

CREATE RECIPES ON SUPERVISOR AND SEND THEM ON DEVICE AND VICEVERSA

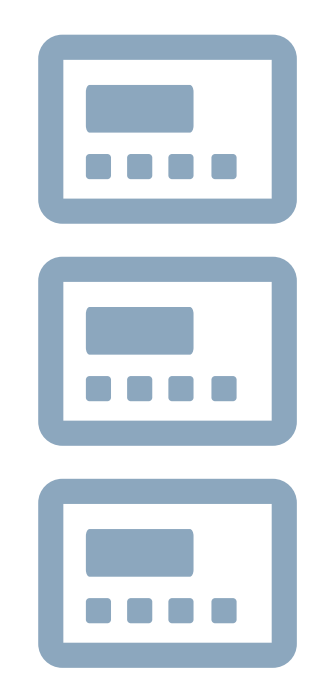

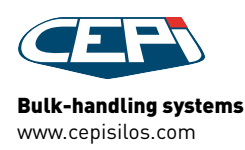

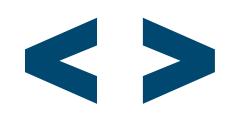

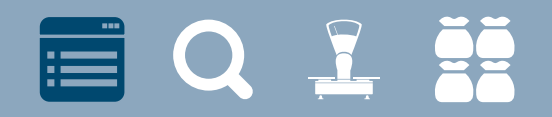

### RECIPE CREATION EXAMPLES

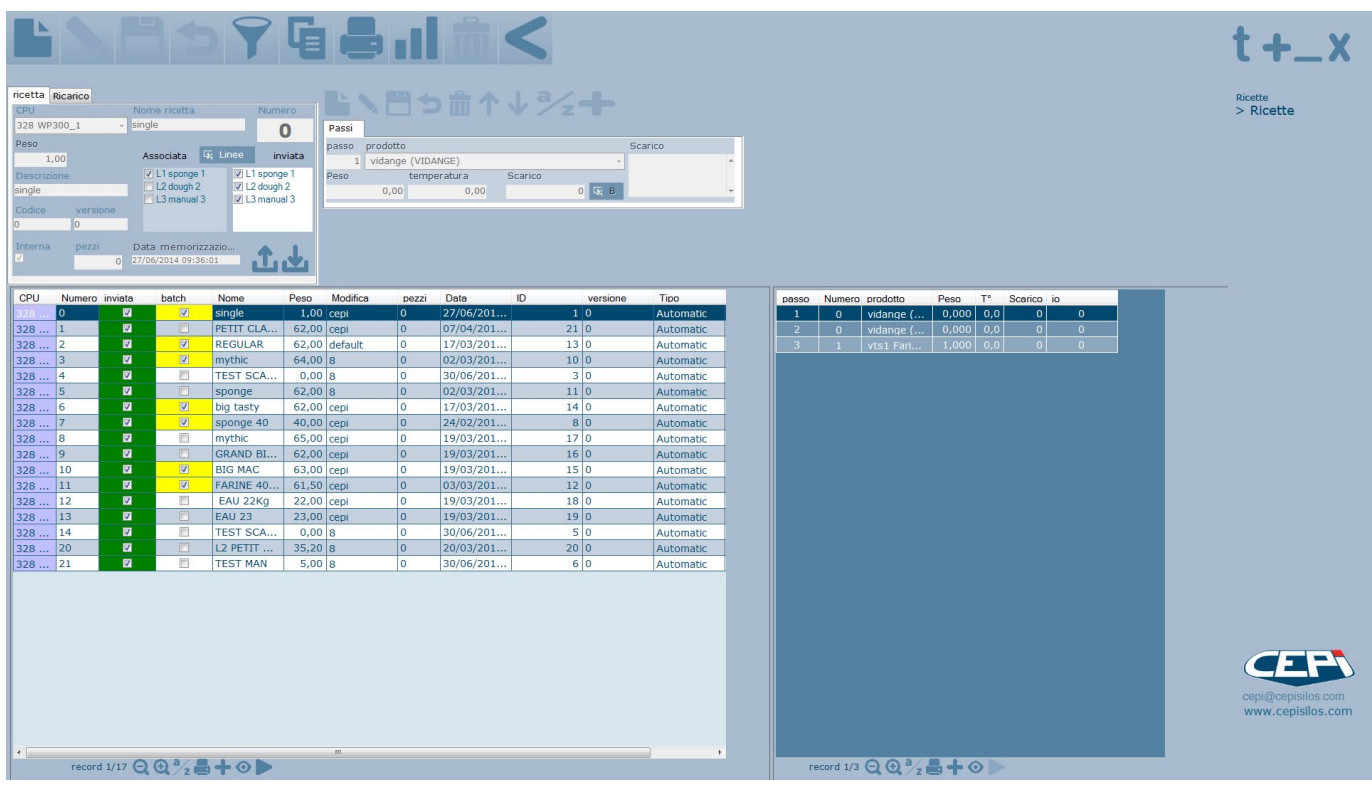

Recipe page

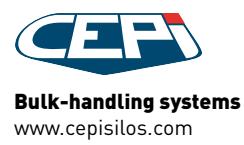

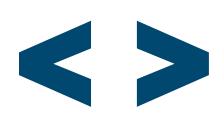

# EQ 1 5

## RECIPE CREATION PROCEDURE

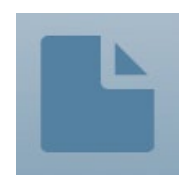

# NEW button

in the top bar ress to create a new recipe

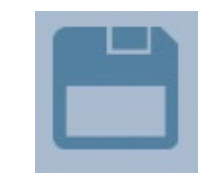

### SAVE button press to save the new recipe or the changes to an existing recipe

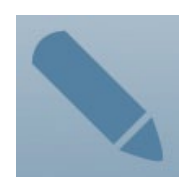

MODIFY button press to modify an existing recipe

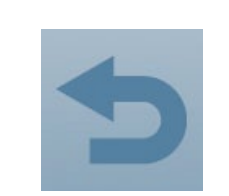

CANCEL button press to cancel the changes

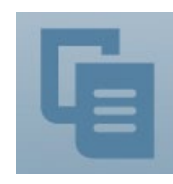

#### DUPLICATE button

press to create a new version of a recipe (can be used to modify a recipe which has generated batches)

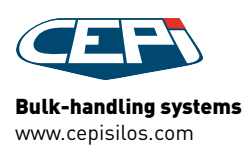

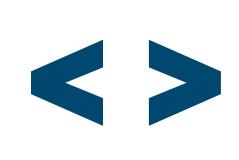

# EQ 1 5

RECIPE CREATION PROCEDURE

continued

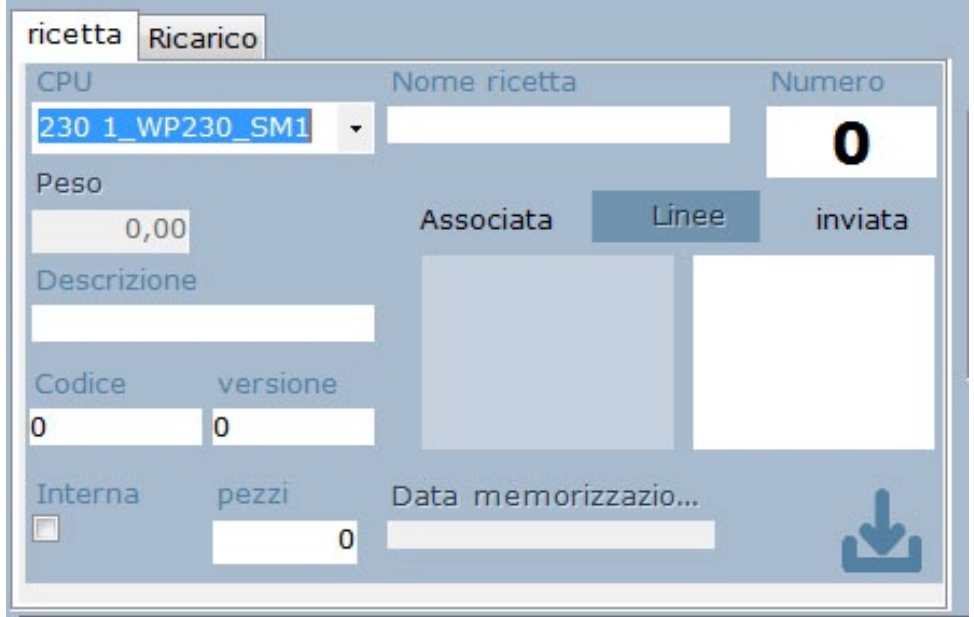

### Recipe details

enter recipe name and number, dosing device, weight and pieces to produce, description, code, version and flag internal only recipes

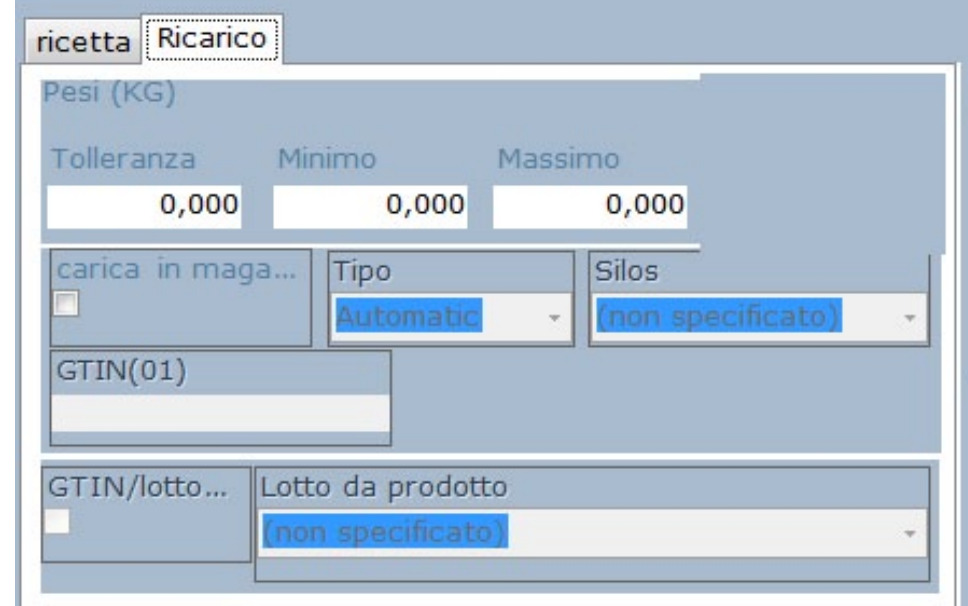

### RELOAD details

enter additional recipe details: tolerance, minimum and maximum weight, silo type, GTIN details and flag batches that will be used later in other productions

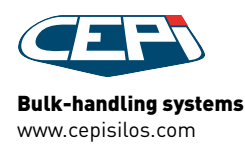

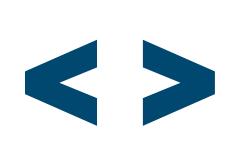

# **EQLE**

#### RECIPE CREATION PROCEDURE continued

Linee

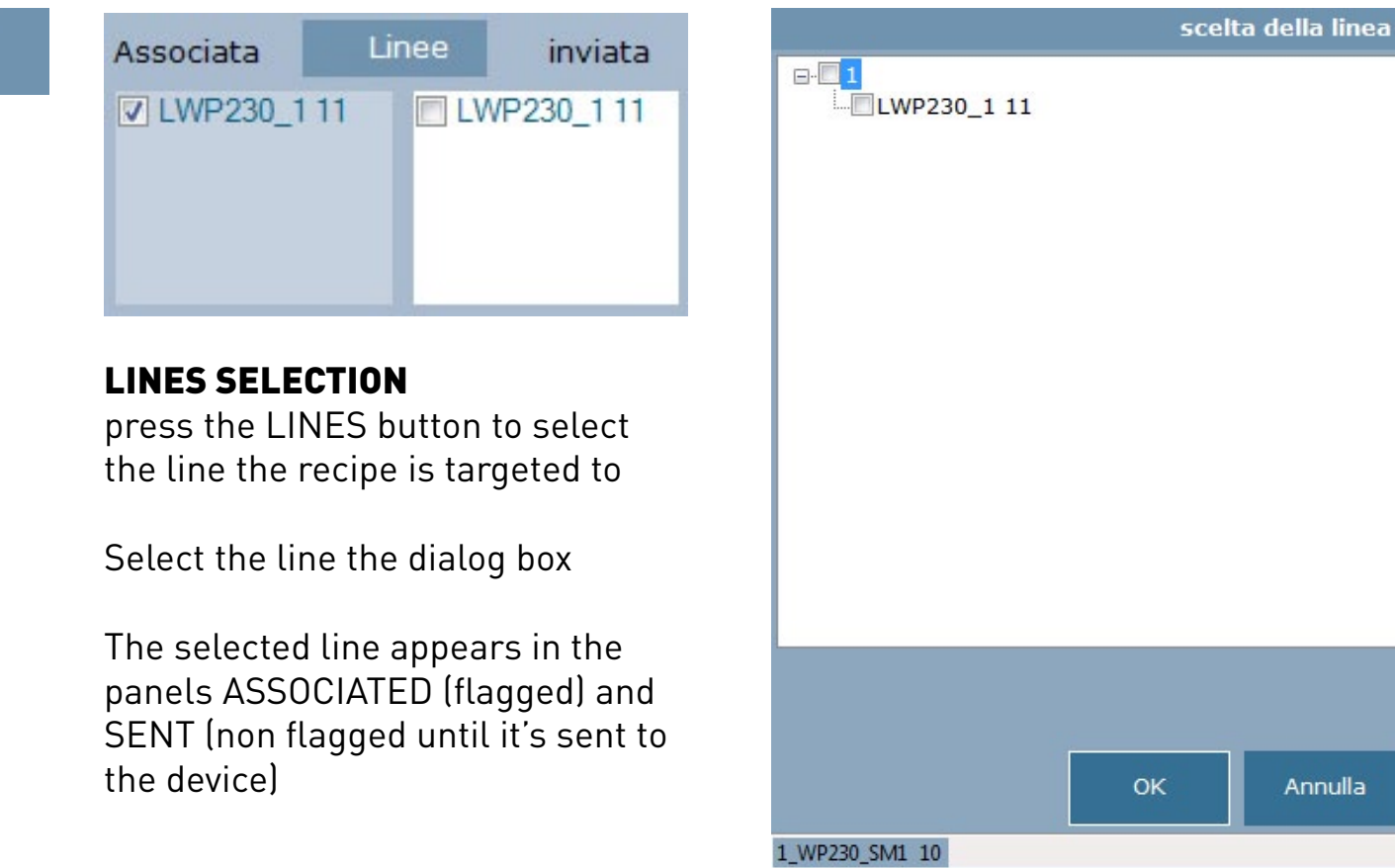

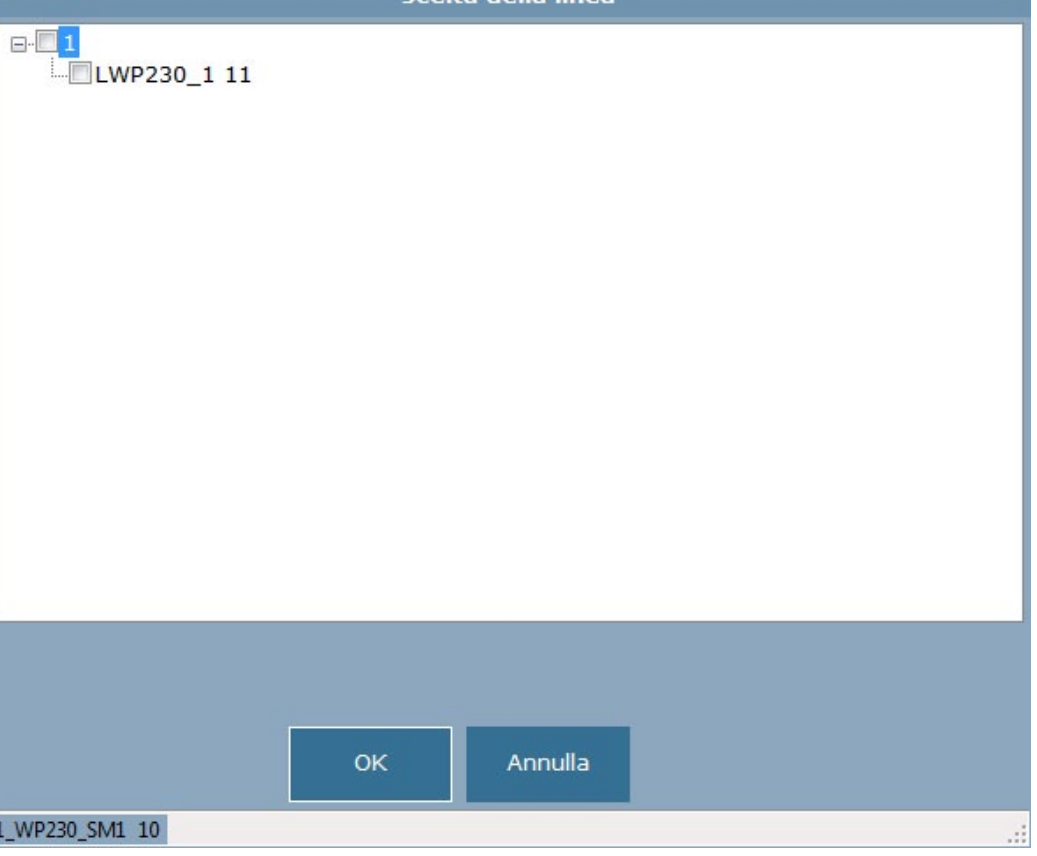

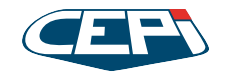

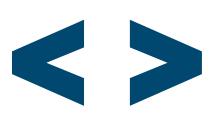

# $\equiv$  Q  $\frac{1}{2}$   $\equiv$

RECIPE CREATION PROCEDURE continued

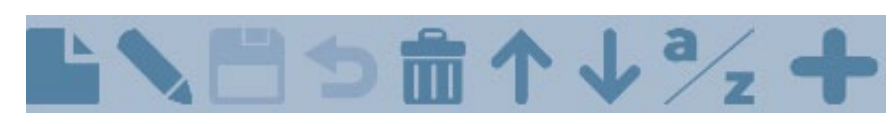

Recipe steps panel Steps of the recipe

+ toolbar

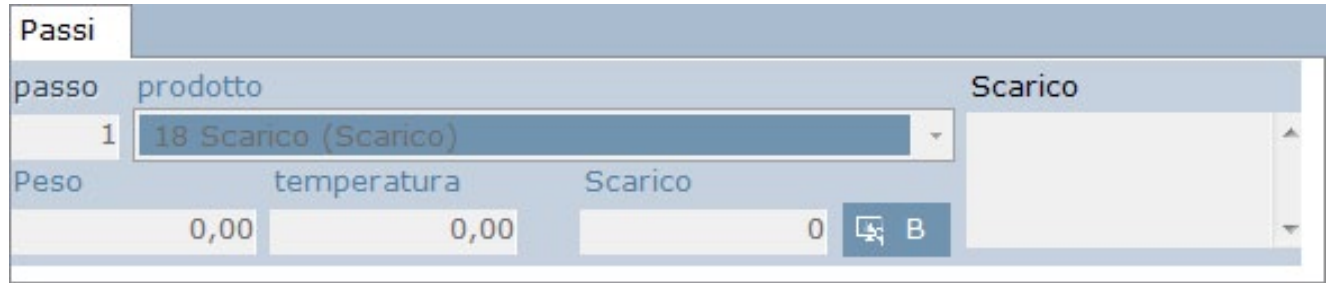

### **STEP DETAILS panel**

Enter the recipe steps or modify existing steps

+ toolbar

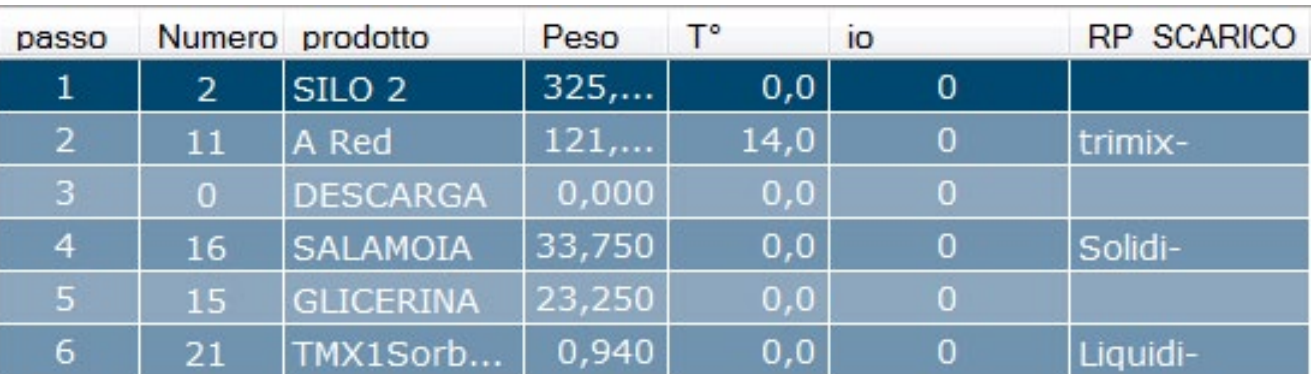

record 1/24 Q + 2 + 0

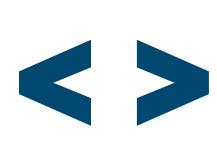

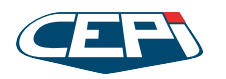

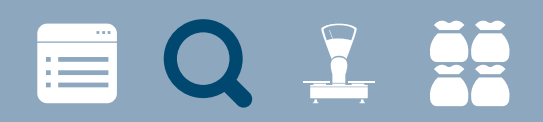

# PRODUCTION ANALISYS

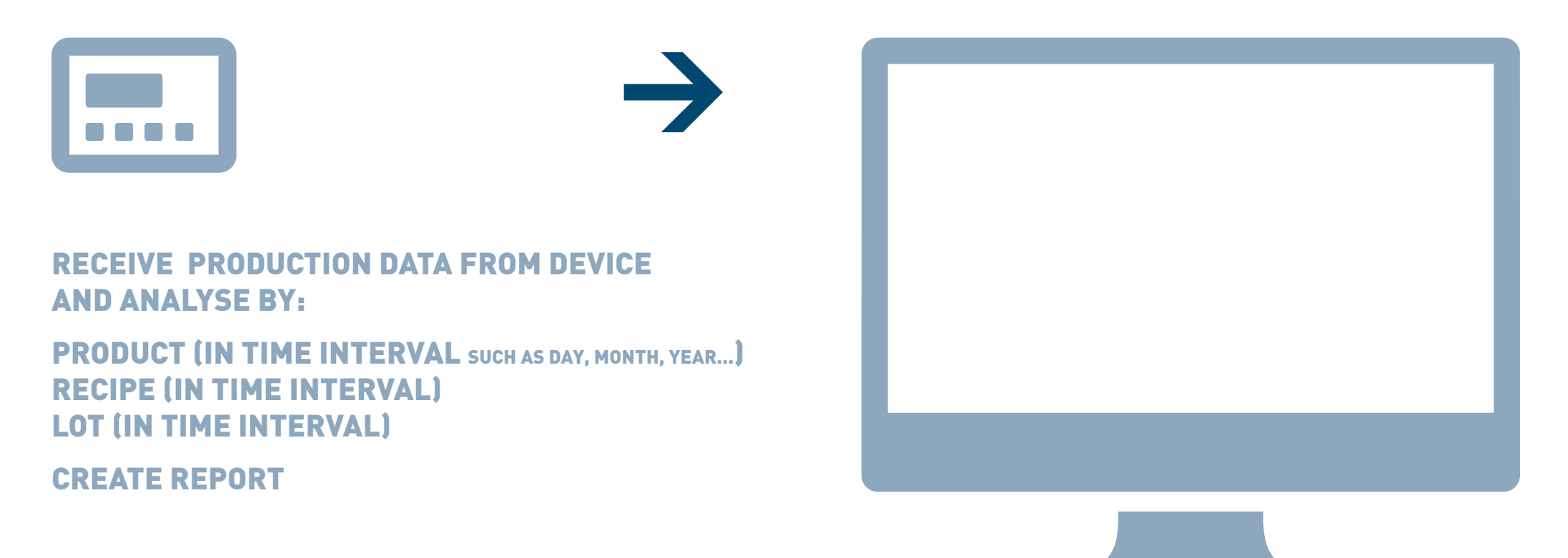

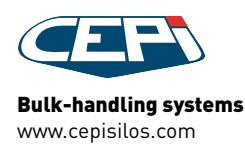

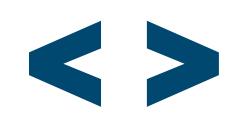

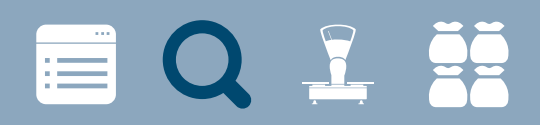

## PRODUCTION ANALISYS EXAMPLES

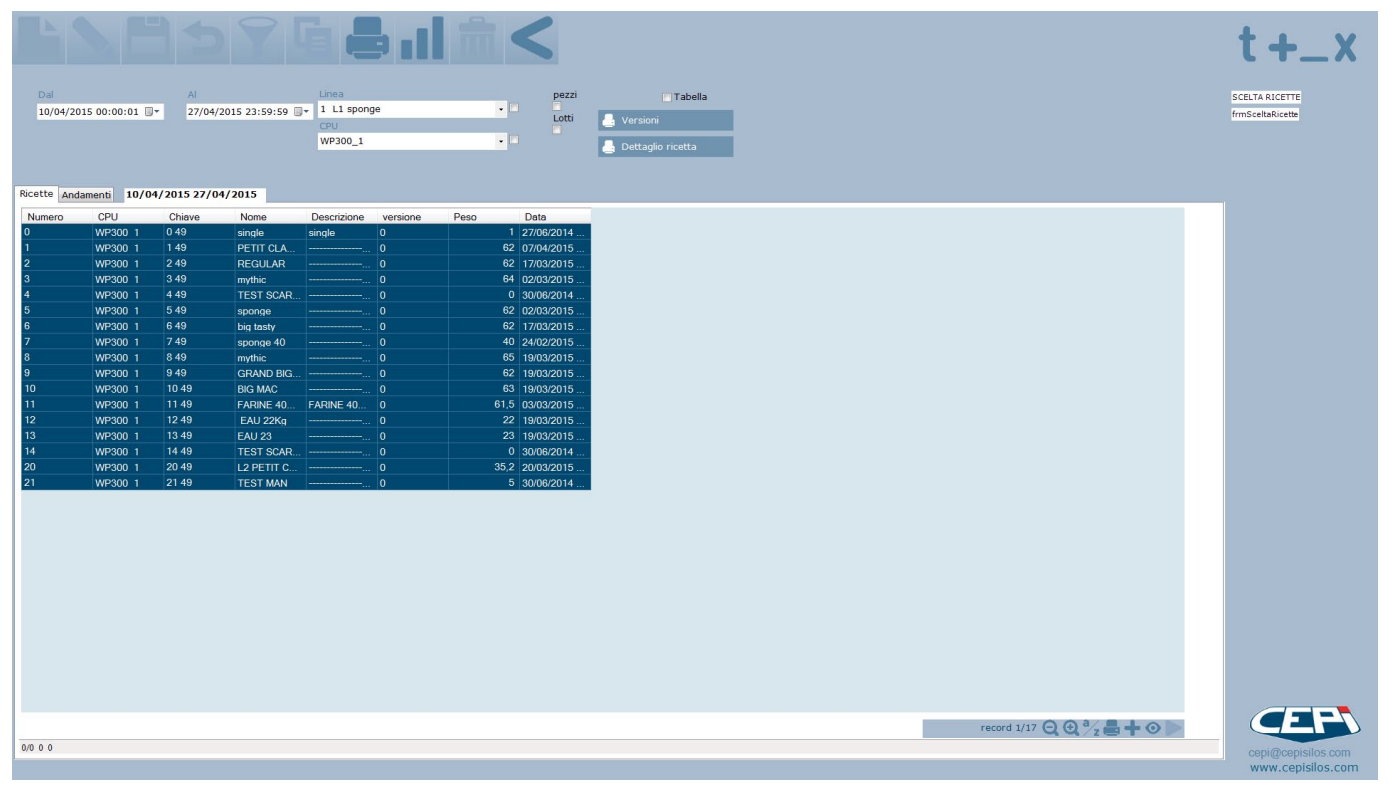

### Consumption analisys

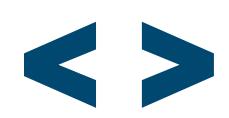

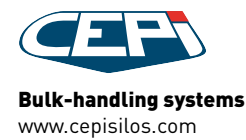

# **EQLE**

## PRODUCTION ANALISYS EXAMPLES

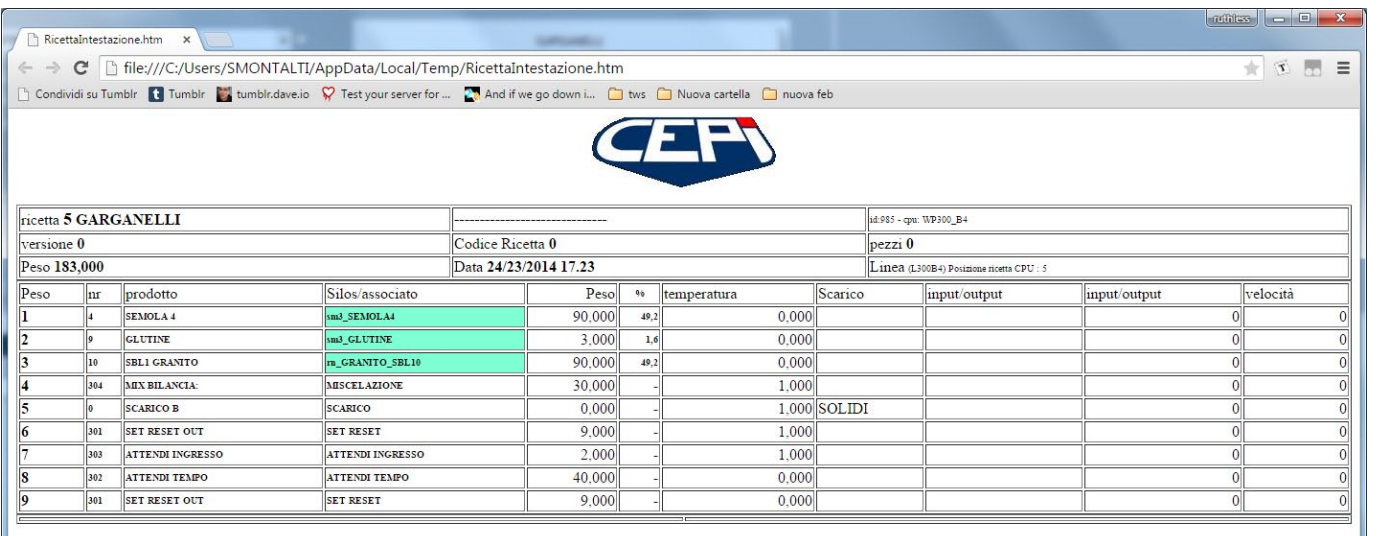

Consumptions during a time interval

 $\left( -1\right)$ 

Printed by CEPI TRACKING SYSTEM<br>CEPI s.r.l. Via Ansaldo, 15 - Z. I. VILLA SELVA 47122 Forli (FC)- Italia - Tel +39 0543 940514 - Fax +39 0543 940534 P.iva 01746760402

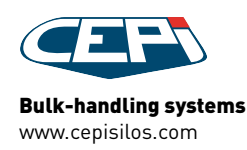

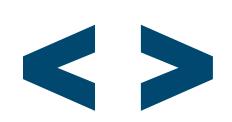

# **EQLE**

## PRODUCTION ANALISYS EXAMPLES

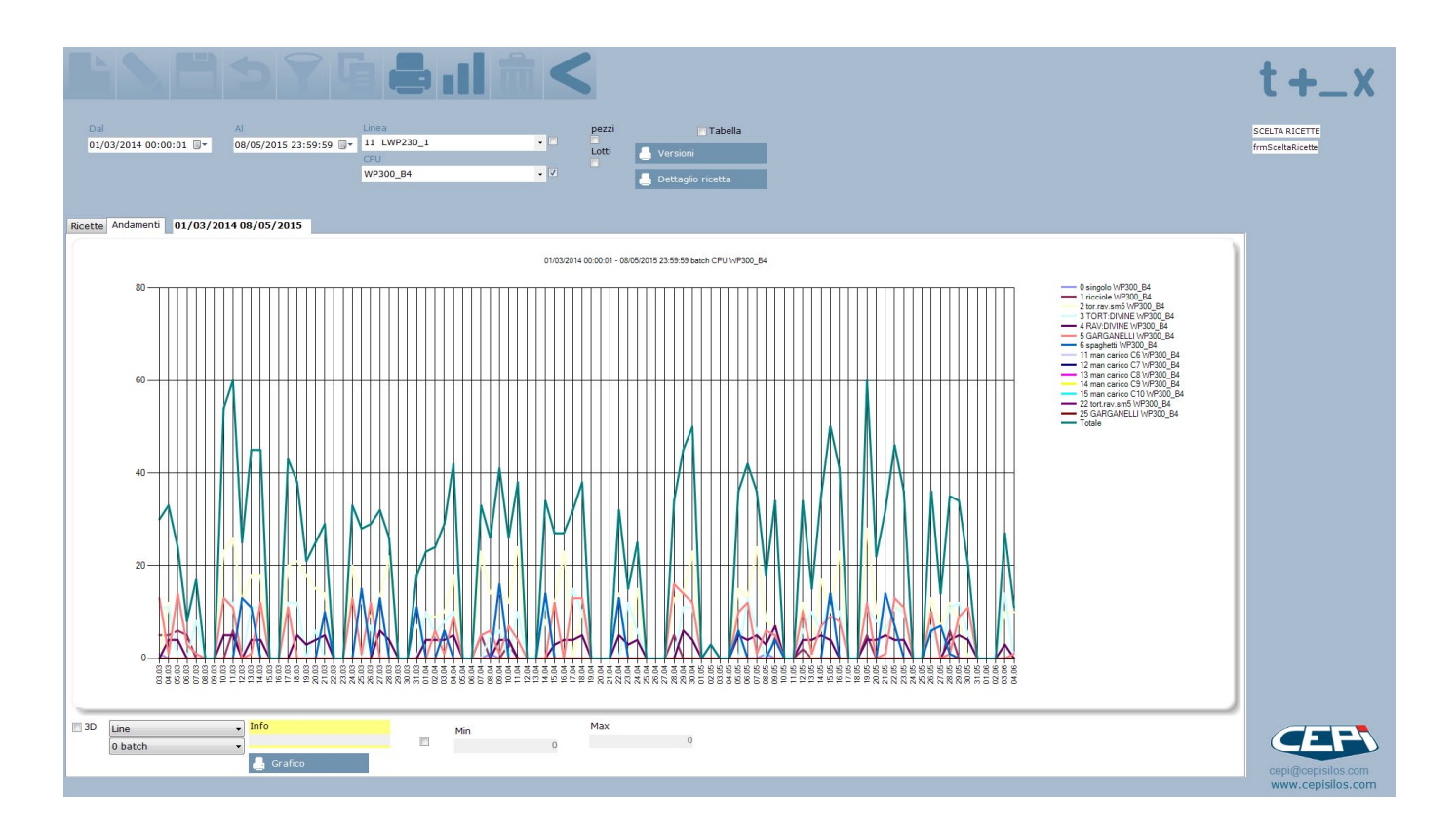

Graphic representing consumptions during a time interval

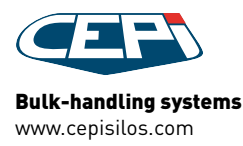

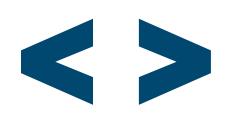

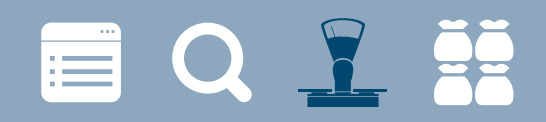

DOSED NETS

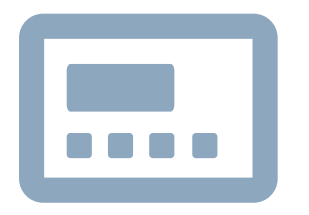

Bulk-handling systems www.cepisilos.com

RECEIVE AND VISUALIZES DOSED NETS FROM WP IN REAL TIME

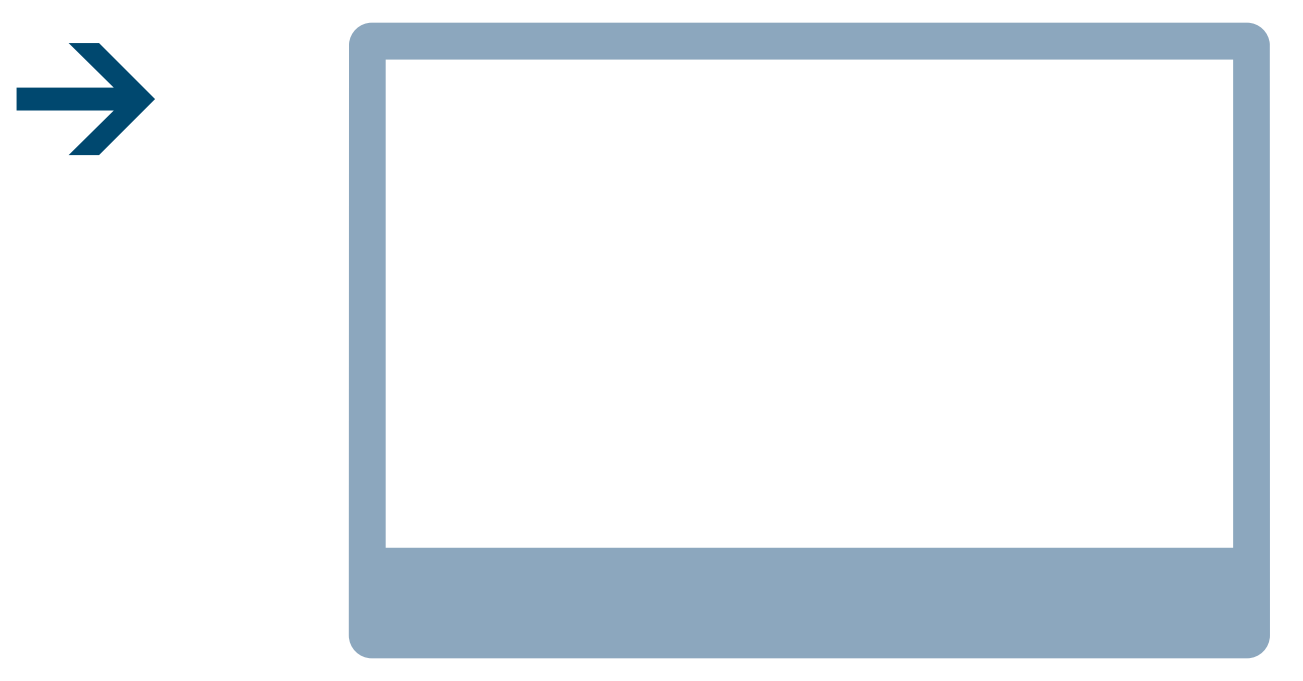

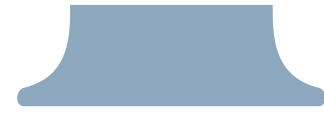

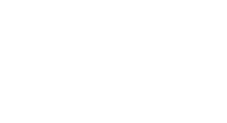

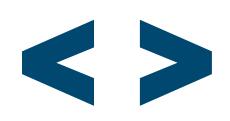

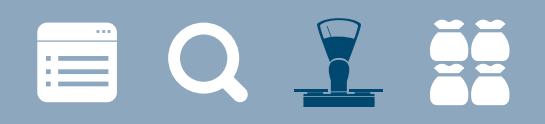

### DOSED NETS EXAMPLES

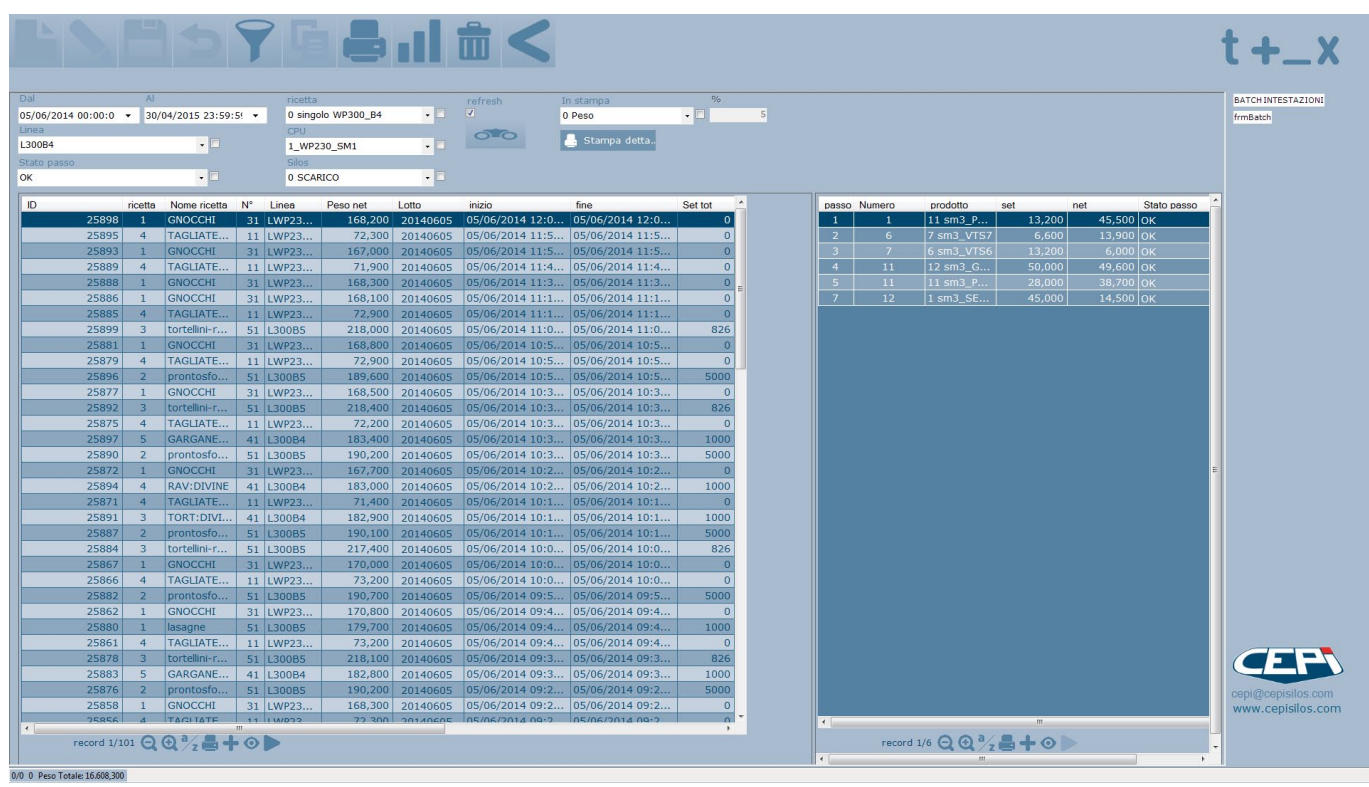

### Dosed nets

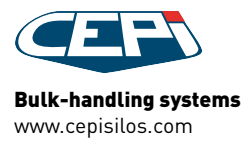

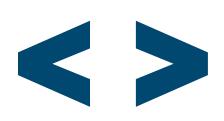

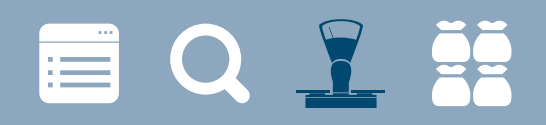

## DOSED NETS EXAMPLES

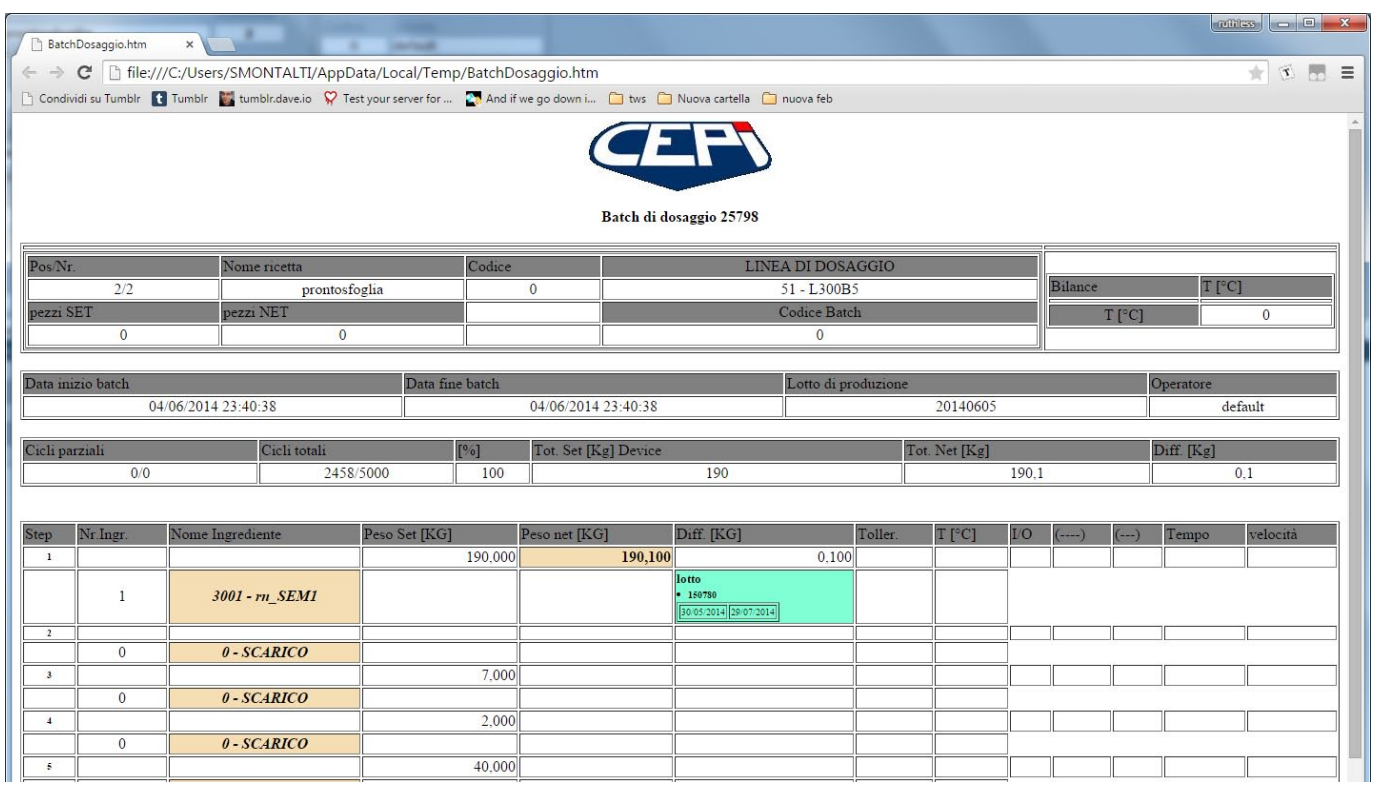

### Dosed nets report

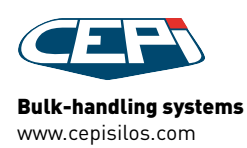

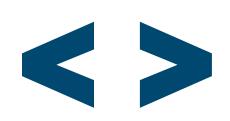

# **EQLE**

### DOSED NETS EXAMPLES

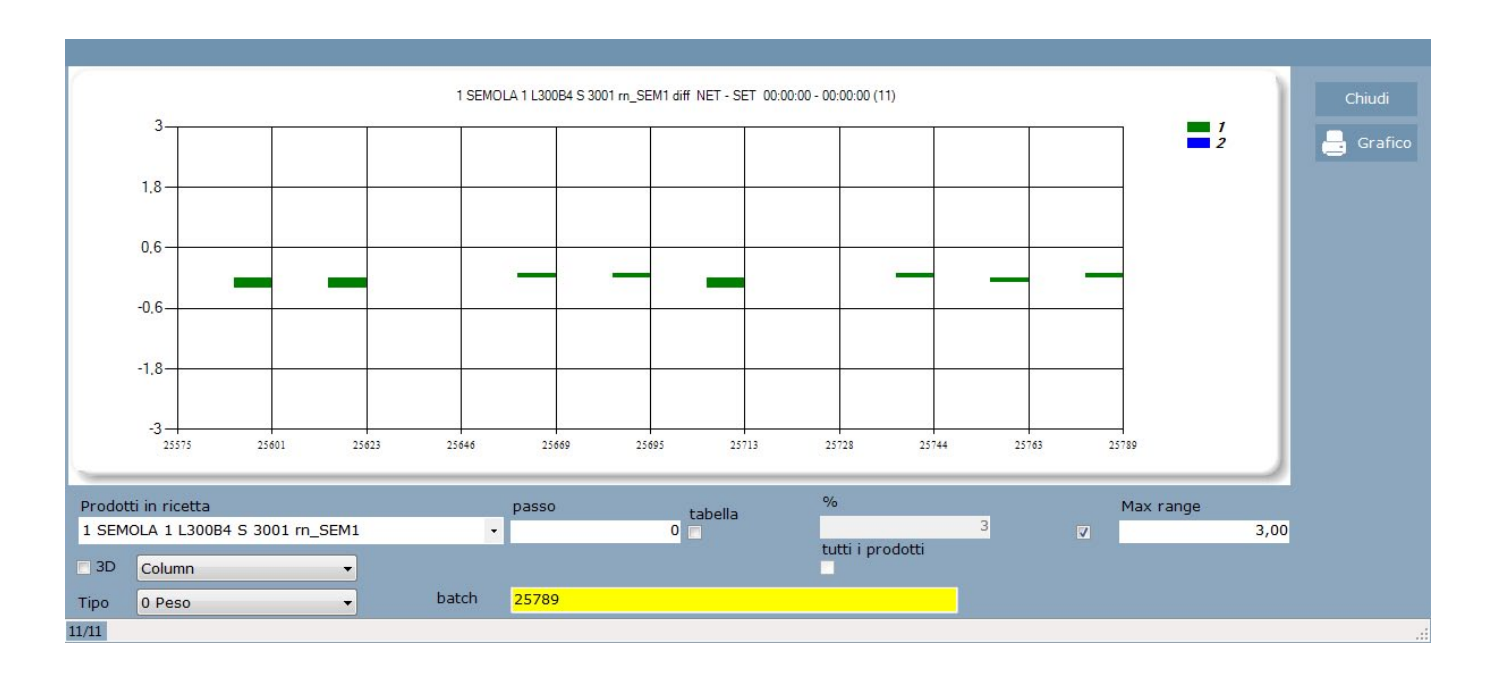

Graphic representing the difference between dosed nets and set-point

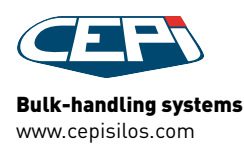

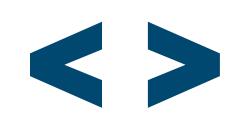

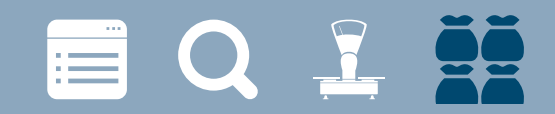

# STOCK VISUALIZATION

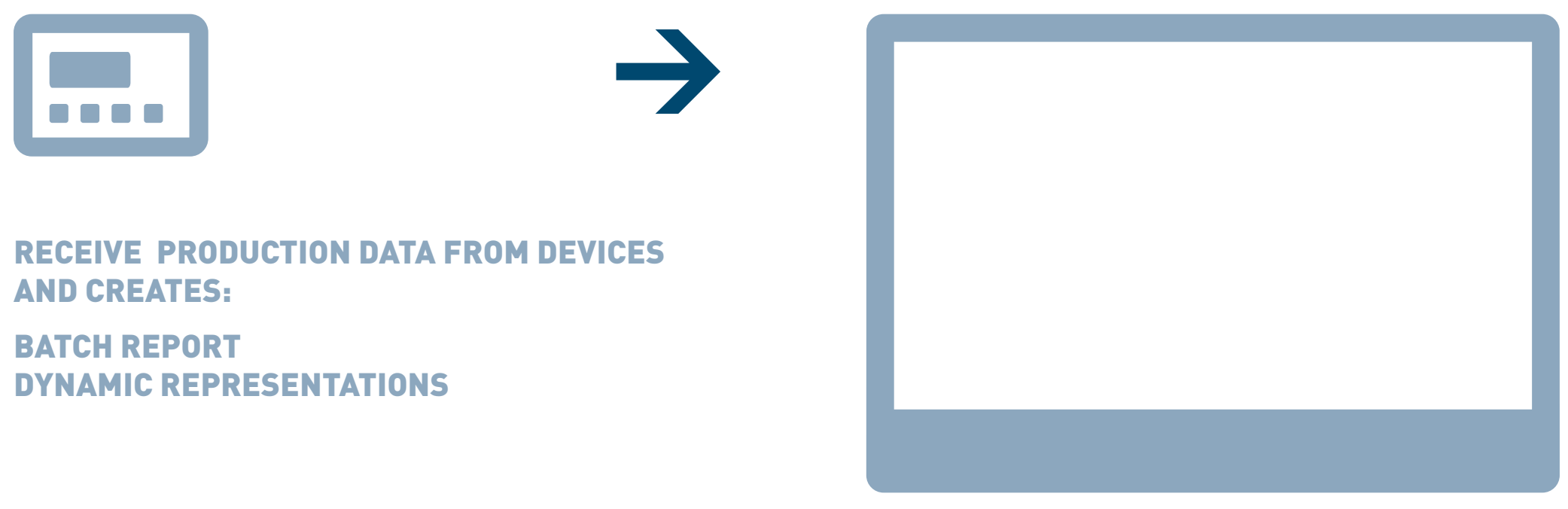

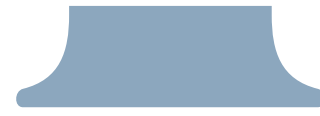

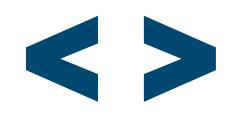

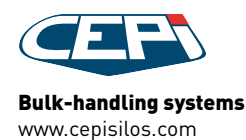

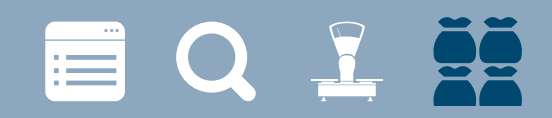

## STOCK VISUALIZATION EXAMPLES

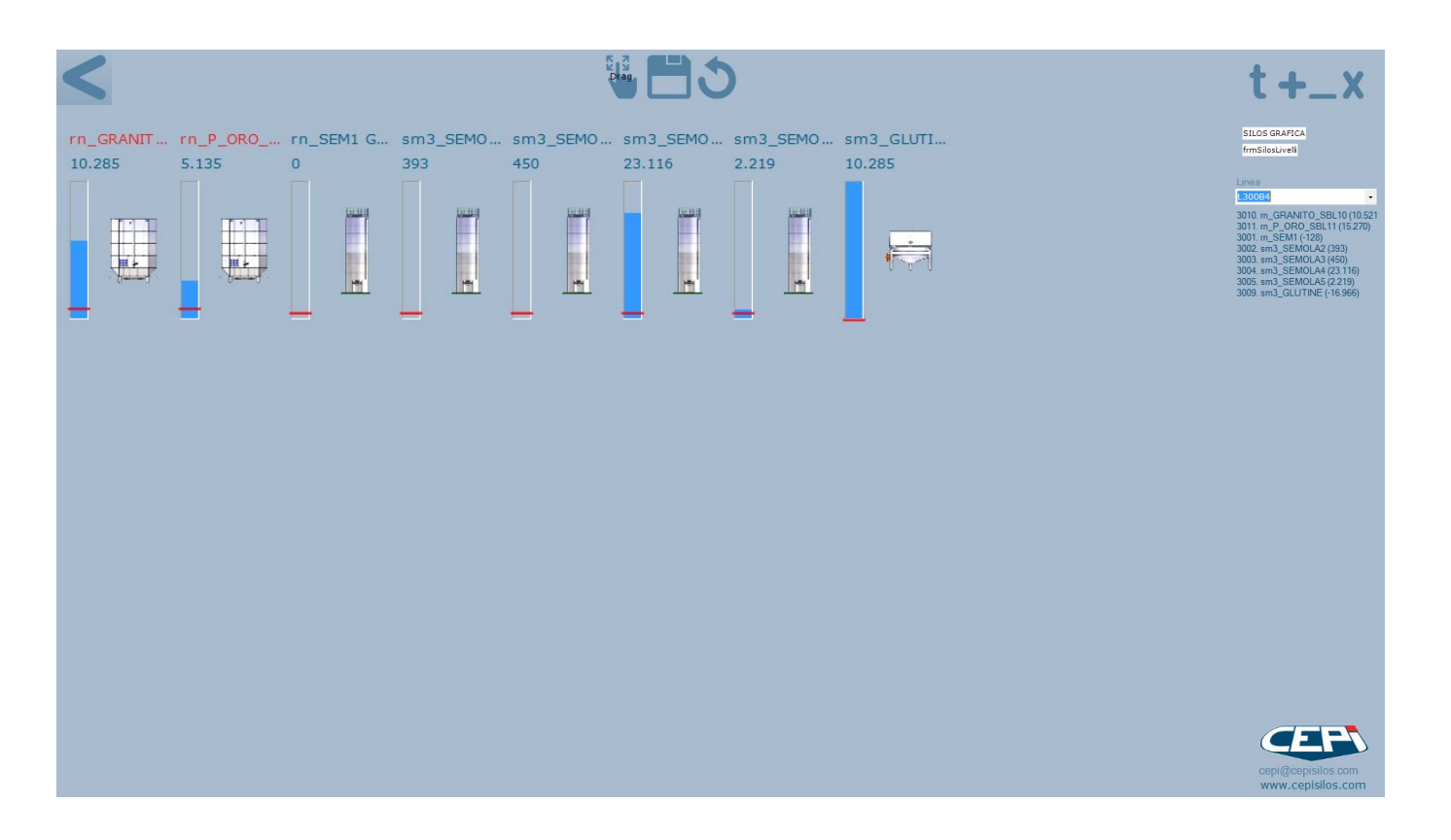

### Graphic representing the current weight in silo

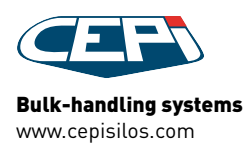

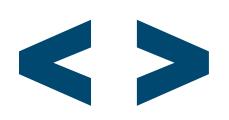

EQIE

## STOCK VISUALIZATION EXAMPLES

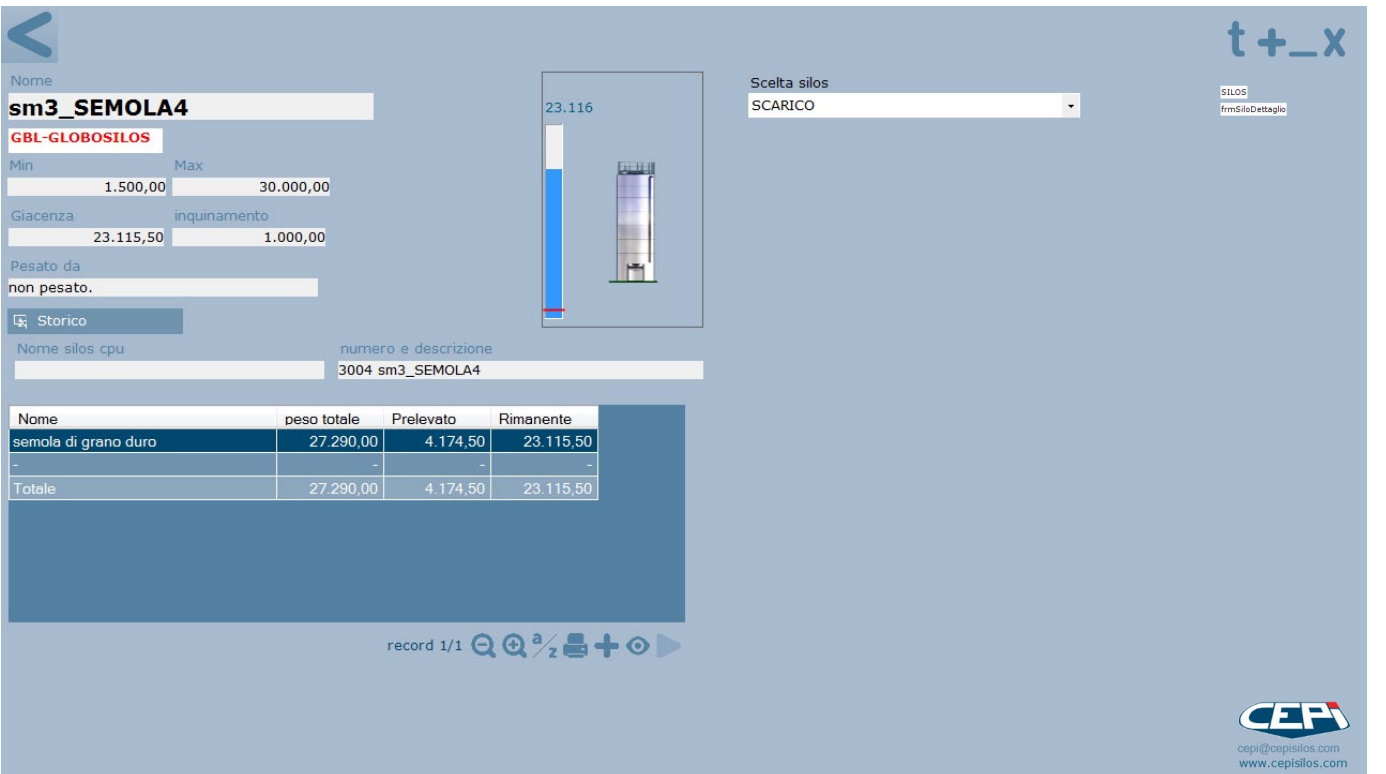

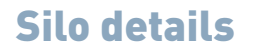

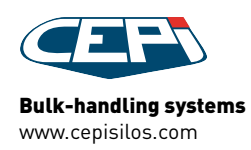

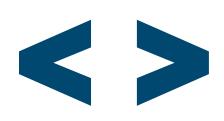

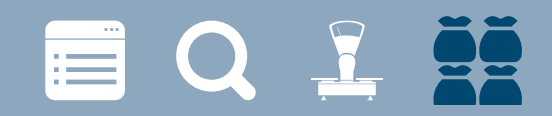

## STOCK VISUALIZATION EXAMPLES

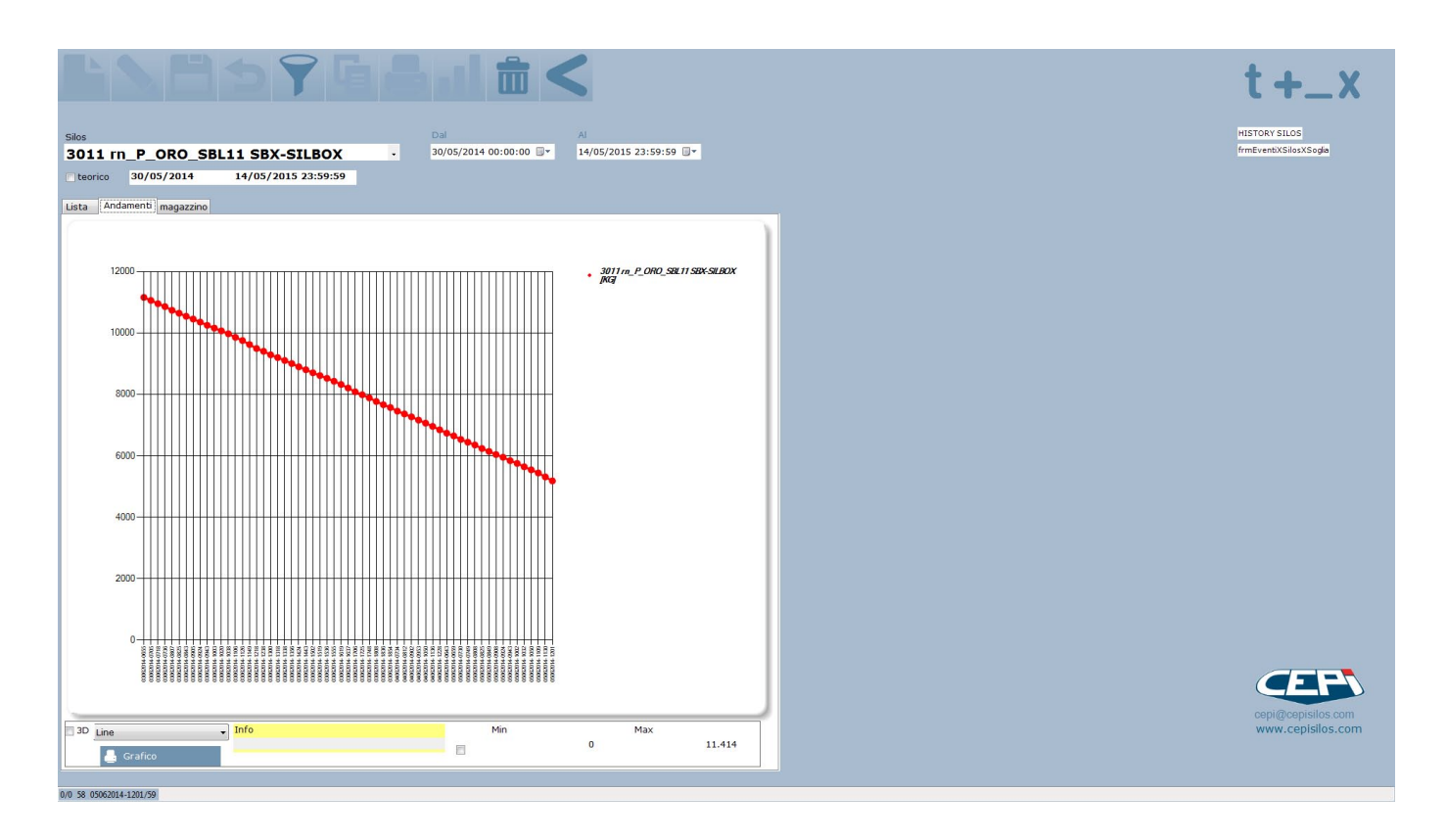

### History of product inside silo

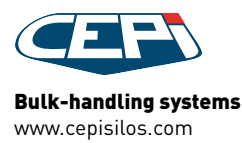

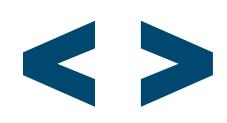